# ECE 471 – Embedded Systems Lecture 9

Vince Weaver <http://web.eece.maine.edu/~vweaver> vincent.weaver@maine.edu

24 September 2018

#### Announcements

• How is HW#3 going?

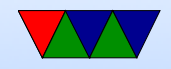

### Notes from Last Time

- @ as comment
- $\bullet \#$  only if standalone on line (not at end)
- can use  $/*$  \*/ and //
- cannot use ;

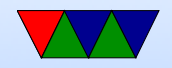

# HW3 Notes

- Writing int to string conversion is a complex test.
- Good reverse engineering experience. Block of code from one of my older projects when I wasn't quite as good at ARM assembly.
- What does .lcomm do? Reserves region in the BSS. .lcomm buffer,20 is similar to C char buffer[20]
- Went over algorithm. Need to divide by 10, put remainder into array backwards, then keep dividing the quotient. Also need to convert to ASCII.

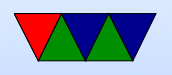

- Corner cases: leading zero suppression?
- Dividing by 10 on system that has no divide? Use 32.32 fixed point multiply by  $1/10$ . (429496730). ARM has umull instruction that will do a 32x32 multiply and give you the top half of the 64-bit result.

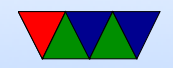

# Setting Flags

- $\bullet$  add  $r1, r2, r3$
- adds  $r1, r2, r3$  set condition flag
- addegs  $r1, r2, r3$  set condition flag and prefix compiler and disassembler like addseq, GNU as doesn't?

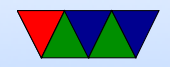

#### Conditional Execution

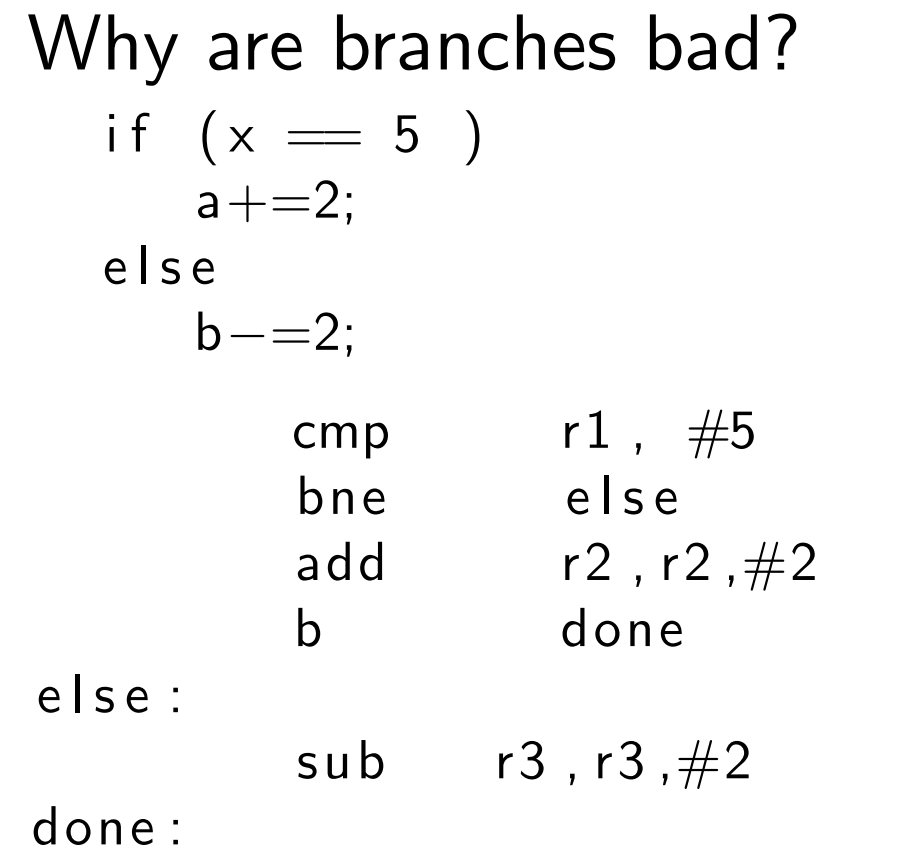

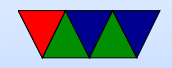

### ARM Instruction Set Encodings

- ARM  $-$  32 bit encoding
- THUMB 16 bit encoding
- THUMB-2 THUMB extended with 32-bit instructions ◦ STM32L only has THUMB2
	- Original Raspberry Pis do not have THUMB2
	- Raspberry Pi 2/3 does have THUMB2
- THUMB-EE extensions for running in JIT runtime
- AARCH64 64 bit. Relatively new. Completely different from ARM32

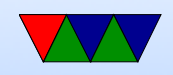

#### Recall the ARM32 encoding

ADD $\{S\}<<>$ ,  $\langle Rm>$ ,  $\langle Rm>$ {,  $\langle \text{shift}>$ }

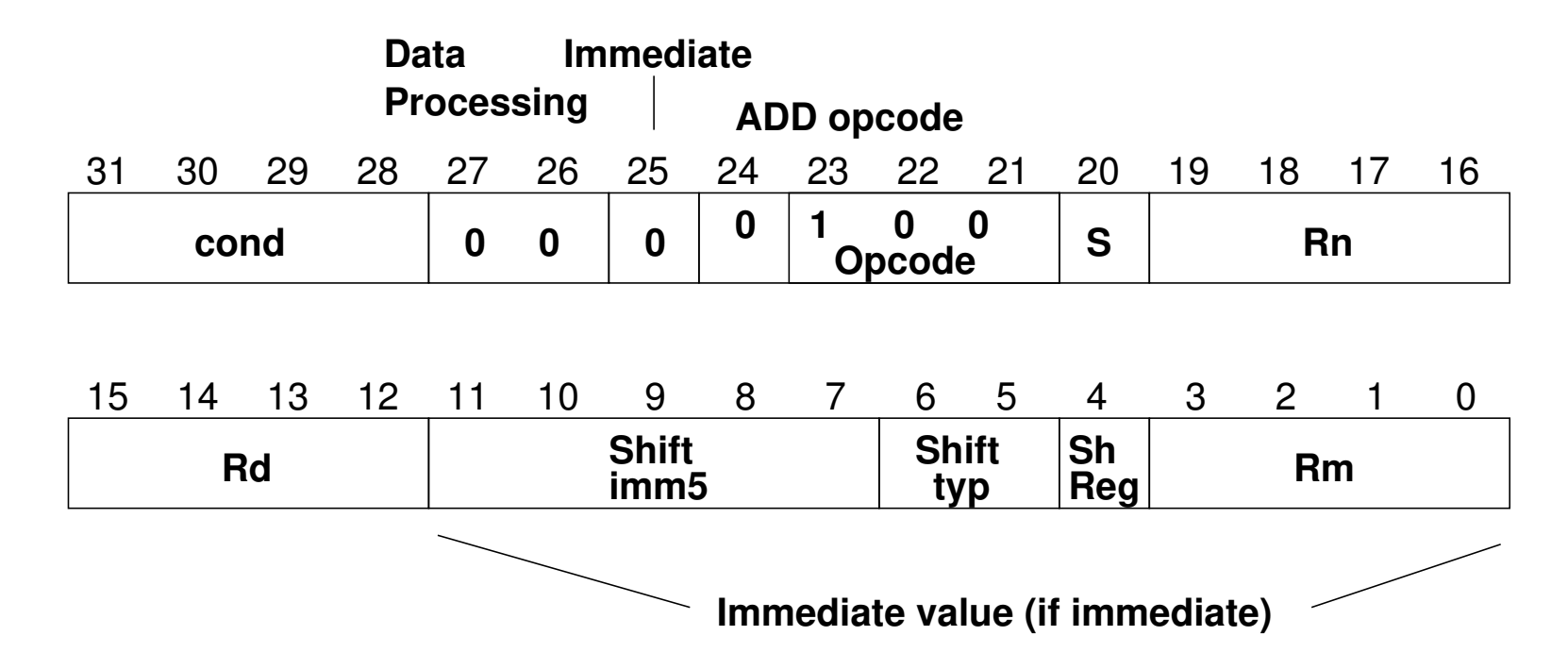

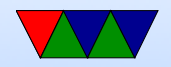

# THUMB

- Most instructions length 16-bit (a few 32-bit)
- Only r0-r7 accessible normally add, cmp, mov can access high regs
- Some operands (sp, Ir, pc) implicit Can't always update sp or pc anymore.
- No prefix/conditional execution
- Only two arguments to opcodes (some exceptions for small constants: add  $r0, r1, #1$ )
- 8-bit constants rather than 12-bit

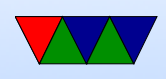

- Limited addressing modes:  $[rn,rm]$ ,  $[rn, #imm]$ ,  $[pc|sp, \#imm]$
- No shift parameter ALU instructions
- Makes assumptions about "S" setting flags (gas doesn't let you superfluously set it, causing problems if you naively move code to THUMB-2)
- new push/pop instructions (subset of ldm/stm), neg (to negate), asr,lsl,lsr,ror, bic (logic bit clear)

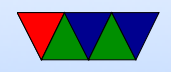

# THUMB/ARM interworking

- See print\_string\_armthumb.s
- BX/BLX instruction to switch mode. Sets/clears the T (thumb) flag in status register If target is a label, always switchmode If target is a register, low bit of 1 means THUMB, 0 means ARM
- Can also switch modes with ldrm, ldm, or pop with PC as a destination

(on armv7 can enter with ALU op with PC destination)

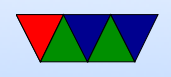

• Can use .thumb directive, .arm for 32-bit.

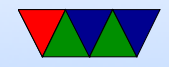

# THUMB-2

- Extension of THUMB to have both 16-bit and 32-bit instructions
- The 32-bit instructions are not the standard 32-bit ARM instructions.
- Most 32-bit ARM instructions have 32-bit THUMB-2 equivalents *except* ones that use conditional execution. The it instruction was added to handle this.
- rsc (reverse subtract with carry) removed
- Most cannot have PC as src/dest

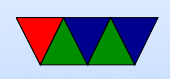

- Shifts in ALU instructions are by constant, cannot shift by register like in arm32
- THUMB-2 code can assemble to either ARM-32 or THUMB2

The assembly language is compatible.

Common code can be written and output changed at time of assembly.

- Instructions have "wide" and "narrow" encoding. Can force this (add.w vs add.n).
- Need to properly indicate "s" (set flags). On regular THUMB this is assumed.

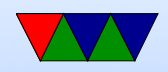

# THUMB-2 Coding

- See test\_thumb2.s
- Use .syntax unified at beginning of code
- Use .arm or .thumb to specify mode

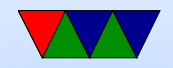

### New THUMB-2 Instructions

- BFI bit field insert
- RBIT reverse bits
- movw/movt  $-16$  bit immediate loads
- TB table branch
- $IT$  (if/then)
- cbz compare and branch if zero; only jumps forward

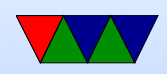

#### Thumb-2 12-bit immediates

top 4 bits 0000 -- 00000000 00000000 00000000 abcdefgh 0001 -- 00000000 abcdefgh 00000000 abcdefgh 0010 -- abcdefgh 00000000 abcdefgh 00000000 0011 -- abcdefgh abcdefgh abcdefgh abcdefgh rotate bottom 7 bits|0x80 right by top 5 bits 01000 -- 1bcdefgh 00000000 00000000 00000000 ...

11111 -- 00000000 00000000 00000001 bcdefgh0

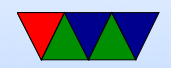

# Compiler

- Original RASPBERRY PI DOES NOT SUPPORT THUMB2
- gcc -S hello world.c By default is arm32
- gcc -S -march=armv5t -mthumb hello world.c Creates THUMB (won't work on Raspberry Pi due to HARDFP arch)
- -mthumb -march=armv7-a Creates THUMB2

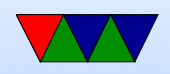